## **TD 4.** Modélisation et DPLL

## **Exercice 1.** DPLL à la main

Nous rappelons que l'algorithme DPLL décide la satisfiabilité d'une formule en CNF par l'application des règles suivantes à l'ensemble de ses clauses, en donnant la priorité aux règles (unit) et (pure) (car elles ne demandent jamais un retour en arrière) avant de brancher avec (split<sub>P</sub>) ou (split<sub>-P</sub>).

| (unit)                 | $F \cup \{\{\ell\}\}\rightarrow_{\text{dpl}} F[T/\ell]$ | où $\ell \in \text{Pur}(F)$ |
|------------------------|---------------------------------------------------------|-----------------------------|
| (split <sub>P</sub> )  | $F \rightarrow_{\text{dpl}} F[T/\ell]$                  | où $\ell \in \text{Pur}(F)$ |
| (split <sub>-P</sub> ) | $F \rightarrow_{\text{dpl}} F[T/\neg P]$                | où $P \in \text{fp}(F)$     |
| (split <sub>-P</sub> ) | $F \rightarrow_{\text{dpl}} F[T/\neg P]$                | où $P \in \text{fp}(F)$     |

Appliquer l'algorithme DPLL à la formule

$$
\varphi = (P \lor Q \lor R) \land (P \lor \neg Q \lor \neg R) \land (P \lor \neg S)
$$
  
 
$$
\land (\neg Q \lor \neg R \lor \neg S) \land (\neg P \lor \neg Q \lor R) \land (T \lor U)
$$
  
 
$$
\land (T \lor \neg U) \land (Q \lor \neg T) \land (\neg R \lor \neg T).
$$

## **Exercice 2.** Le format DIMACS

Le but de cet exercice est de comprendre le format DIMACS qui est utilisé par les solveurs SAT, et par l'algorithme que vous allez implémenter dans le mini-projet 1.

Nous rappelons que le type formula peut être défini en OCaml par :

```
1 type formula =
```
- <sup>2</sup> | Prop of int
- 3 | Neg of formula
- <sup>4</sup> | And of formula \* formula
- <sup>5</sup> | Or of formula \* formula

On supposera dans cet exercice que les variables propositionnelles sont représentées par des entiers *strictement positifs*. Nous rappelons aussi qu'une formule en forme clausale peut être représentée comme une liste de listes d'entiers : par exemple, la formule en CNF

$$
(P_1 \vee P_2 \vee P_3) \wedge (\neg P_1 \vee Q_1) \wedge (\neg Q_2 \vee \neg P_3)
$$

peut être représenté par la liste de listes  $\left[1;2;3\right];\left[-1;4\right];\left[-5;-3\right],$  où chaque proposition  $P_i$  est représentée par l'entier i et chaque  $Q_i$  est représentée par l'entier  $i + 3$ . On remarque que si un entier strictement positif n représente une proposition  $Q$ , alors  $-n$  représente le littéral  $\neg Q$ . C'est l'essentiel de la représentation au format DIMACS des formules en forme clausale.

Dans cet exercice, nous souhaitons écrire une fonction dimacs\_of\_cnf qui renvoie la liste de listes d'entiers qui correspond à une formule donnée sous forme clausale.

(a) Donnez une liste de listes d'entiers qui représente la formule en CNF  $\varphi = \varphi_1 \wedge \varphi_2 \wedge \varphi_3$ , où

$$
\varphi_1 = P_1 \vee \neg P_2 \vee \neg P_3, \quad \varphi_2 = \neg P_1 \vee P_2 \vee \neg P_3, \quad \varphi_3 = \neg P_1 \vee \neg P_2 \vee P_3.
$$

(b) Écrivez une fonction (en OCaml) is\_clause : formula -> bool qui retourne true si et seulement si la formule donnée en entrée est une clause, c'est-à-dire une disjonction de littéraux. Par exemple, avec les notations de la question précédente, is\_clause phi1 retourne true mais is\_clause phi retourne false.

- (c) Écrivez une fonction is cnf : formula  $\rightarrow$  bool qui retourne true si et seulement si la formule donnée en entrée est en CNF, c'est-à-dire une conjonction de clauses. Par exemple, is\_cnf phi retourne true mais is\_cnf (Neg phi1) retourne false.
- (d) Écrivez une fonction list\_of\_clause : formula -> int list qui retourne la liste d'entiers correspondante à la clause donnée en argument, ou échoue avec le message "not a clause" si la formule donnée en entrée n'est pas une clause. Par exemple, list\_of\_clause phi2 retourne la liste [1; -2; 3] (ou une permutation).

*Indications.* On peut utiliser failwith "not a clause" pour les échecs. Pour concaténer deux listes lst1 et lst2, on peut écrire lst1 @ lst2.

- (e) Écrivez une fonction clauses\_of\_cnf : formula -> formula list qui retourne la liste de clauses d'une formule en CNF, ou échoue avec le message "not in CNF". Par exemple, clauses\_of\_cnf phi retourne la liste [phi1; phi2; phi3] (ou une permutation).
- (f) Écrivez une fonction dimacs\_of\_cnf : formula -> int list list option qui retourne Some lst si la formule donnée en entrée est en CNF, où lst est la liste de listes d'entiers qui correspond à la formule, et qui retourne None autrement.

## **Exercice 3.** Principe des tiroirs

Le principe des tiroirs affirme que  $k$  pigeons peuvent être mis dans  $n$  tiroirs, de manière à ce que chaque pigeon soit dans un tiroir distinct, si et seulement si  $k \leq n$ .

- (a) Pour  $k, n$  fixés, donner un ensemble de propositions qui permettent de modéliser le placement des  $k$  pigeons dans les  $n$  tiroirs.
- (b) Donner une formule en CNF modélisant le fait que chaque pigeon est dans au moins l'un des tiroirs.
- (c) Donner une formule en CNF modélisant le fait chaque tiroir contient au plus un pigeon.
- (d) Utiliser l'algorithme DPLL pour montrer que 2 pigeons peuvent se répartir entre 2 tiroirs. On ne prendra pas en compte dans la modélisation le fait qu'un pigeon ne peut pas être dans deux tiroirs à la fois.
- (e) (Bonus) Utiliser l'algorithme DPLL pour montrer que 3 pigeons ne peuvent pas se repartir entre 2 tiroirs.

**Exercice 4.** Modélisation par recouvrement exact et résolution par DPLL

Le problème de recouvrement exact peut être décrit abstraitement de la manière suivante : étant donnée une matrice de 0s et de 1s, existe-t-il un ensemble de lignes contenant exactement un 1 dans chaque colonne ?

(a) La matrice suivante a-t-elle un tel ensemble de lignes ?

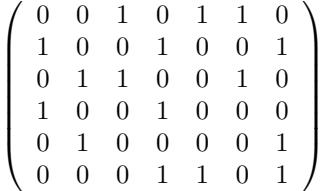

- (b) Le premier intérêt du problème de recouvrement exact est qu'il est facile à coder dans SAT-CNF. Étant donné un problème de recouvrement exact, expliquer comment construire une formule en CNF  $\varphi$  telle que les interprétations qui satisfont  $\varphi$  correspondent aux solutions du problème de recouvrement exact.
- (c) Appliquer cette méthode à la matrice ci-dessus et appliquer DPLL à la CNF obtenue.
- (d) Le second intérêt du problème de recouvrement exact est qu'il permet d'encoder simplement un grand nombre de problèmes combinatoires naturels. Étant donnée une grille de Sudoku  $9 \times 9$  à résoudre, expliquer comment construire un problème de recouvrement exact dont les solutions correspondent à celles de la grille.